, tushu007.com

<<WindowsVista >>

书名:<<WindowsVista新手特训>>

- 13 ISBN 9787894760128
- 10 ISBN 7894760129

出版时间:2008-7

页数:233

PDF

更多资源请访问:http://www.tushu007.com

, tushu007.com

<<WindowsVista >>

 $V$ ista $\,$ 

WindowsVista

Windows Vista

Windows Vista Windows Vista windows Vista 、Windows Vista软硬件管理、个性化设置Windows Vista、玩转Windows Vista组件程序、Windows Vista 娱乐新体验、使用WindowsVista上网冲浪、Windows Vista常用工具软件、Windows Vista网络安全、优 Windows Vista

*Page 2*

1 Windows Vista 1.1 Windows Vista 1.2 Windows Vista 1.3 1.4 1.5 2 Windows Vista 2.1 Windows Vista  $22$  Windows Vista  $23$   $*$   $724$   $25$ Windows 2.8 2.7 2.8 2.9 2.10 2.10  $2.10 \t 3.3 \t 3.1 \t 3.2$  $33$  34  $34$   $35$   $38$   $37$ 3.8 4 Windows Vista 4.1 4.2 4.3 4.4 5 Windows Vista 5.1 5.2 5.2  $5.3$  Windows  $5.4$   $5.4$   $6.5$   $6.5$   $6.6$   $6.7$  Windows  $6.1$   $6.2$   $6.3$   $6.4$   $6.5$   $6.6$   $6.7$  Windows  $6.8$  Windows 6.3 6.4 6.5 66 6.7 Windows 6.8 Windows 6.9 Windows Vista 6.10 Windows Vista 6.11 Windows Vista 6.12 Windows Vista 6.13 7 Windows Vista 7.1 Windows Media Player 7.2 Windows 7.3 Windows Movie Maker 7.4 7.5 Windows Vista媒体中心 7.5 课后练习第8章 使用wlindows Vista上网冲浪 8.1 选择合适的上网方 8.2 ADSL 8.3 IE7.0 8.4 IE7.0 8.5 8.6 a.7 Windows Mail 8.8 9 Windows Vista 9.1 Windows 9.2 Windows Defender 9.3 9.4 Windows 9.5 Windows 9.6 10 Windows Vista 10.1 —— 2008 10.2  $10.3$  ---WinRAR  $10.4$  ---ACDSee  $10.5$ —  $10.6$  ——  $10.7$  ——  $10.8$ ——QQ 10.9 电子邮件工具——Foxmail 10.10 资源下载工具——丑雷 10.11 BT下载工具—  $-$ Bitcomet 10.12 11 Windows Vista 11.1 11.1 11.2 11.2 11.3 Windows 11.4 Windows 11.5 ReadyBoost 11.6 12 12.1  $12.2$  12.3  $12.4$  12.5

## <<WindowsVista >>

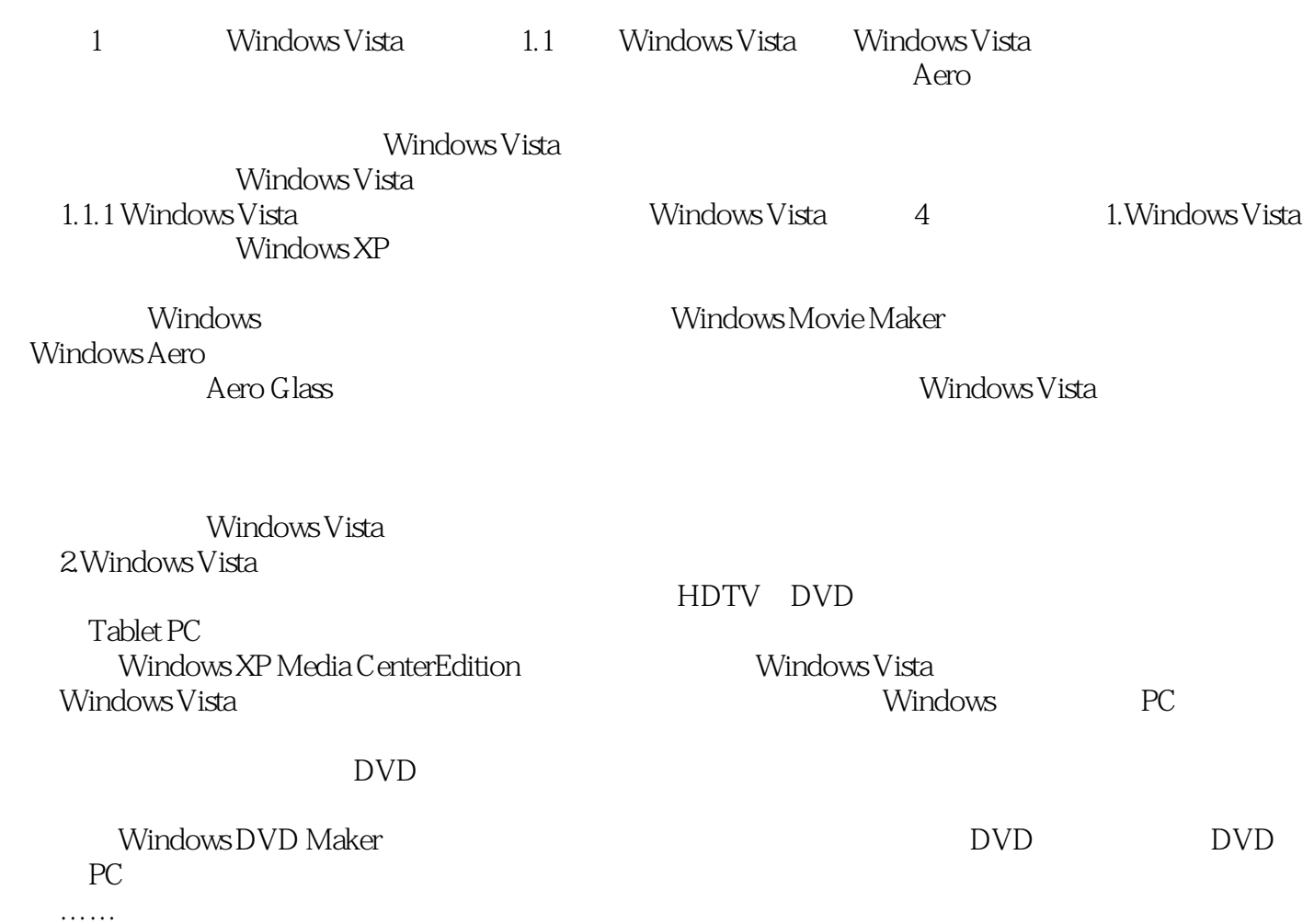

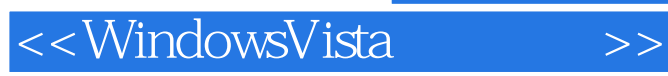

 $\mathbb F$ lash $\mathbb F$ lash

Windows Vista

Windows Vista<br>Windows Vista<br>Windows Vista

 $,$  tushu007.com

Windows Vista

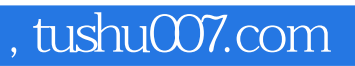

<<WindowsVista >>

本站所提供下载的PDF图书仅提供预览和简介,请支持正版图书。

更多资源请访问:http://www.tushu007.com